Fehler an Rechnern im Haus oder Webdiensten melden über das entsprechende Onlineformular:

### **<https://www.kvfg.net/tracker>**

100% Ökostrom Unsere Server arbeiten CO2 neutral. 0% CO2-Emission

# **Dienste**

Die folgenden Dienste stehen im KvFG Netz zur Verfügung:

<menu col=3,align=center,caption="Übersicht: Dienste im KvFG Netz">

```
<item>Blogs|Online
publizieren|https://kvfg.net/blogs|:wordpress.svg-50.png</item>
<item>E-Mail|SuS-
Mailserver|https://webmail.kvfg.eu|:evolution.svg-50.png</item>
<item>Home|ServerG via
nextCloud|https://home.kvfg.eu|:go-home.svg-50.png</item>
<item>Homepage|Homepage des
KvFG|https://www.kvfg.de|:gwibber.svg-50.png</item>
<item>LimeSurvey|Umfragesystem|https://www.kvfg.net/umfragen|:applications-o
ffice.svg-50.png</item>
<item>Mailinglisten|E-
Listenverwaltung|https://mail.lehrerpost.de/mailman/listinfo|:mail-reply-all
.png</item>
<item>net Moodle|Kursräume nutzen|https://www.kvfg.net|:moodle.png</item>
<item>Plan|Stundenplan
etc.|https://karlchen.kvfg.info/webapp|:text-css.svg-50.png</item>
<item>Wiki|Projekte
präsentieren|https://www.kvfg.net/wiki|:wikipedia.svg-50.png</item>
<item>Bugtracker|Fehler
melden|https://schiefertablet.de/redmine|:bug-buddy.svg-50.png</item>
<item>Statusblog|Informationen zum
Netz|https://www.kvfg.org|:address-book-new.svg-50.png</item>
<item>Wetter|KvFG
Wetterstation|http://www.dugone.de/wetter|:weather-storm.svg-50.png</item>
<item>Horde5|LuL
Mailserver|https://www.kvfg.info/horde/login.php|:evolution.svg-50.png</item
>
<item>MRBS|LuL
Buchungssystem|https://www.kvfg.info/raumbuchung|:image-loading.svg-50.png</
item>
<item>nextCloud de|Sync für
LuL|https://cloud.kvfg.de|:nextcloud.png}}</item>
<item>org Moodle|LuL
Kursräume|https://www.kvfg.org/moodle|:moodle.png</item>
<item>Handbuch|LuL
Dokumentenablage|https://www.kvfg.info/handbuch|:user-bookmarks.svg-50.png</
item>
```
<item>Dudle|Online Terminplaner|https://dudle.kvfg.eu|:emesene.svg-50.png</item> <item>Etherpad|Synchroner Texteditor|https://ep.kvfg.eu|:leafpad.svg-50.png</item> <item>TTRSS|Feed-Server|https://www.kvfg.info/ttrss|:application-rss\_xml.svg-50.png</item> <item>Yourls|URL Kürzer|https://url.kvfg.eu|:frostwire.svg-50.png</item> <item>SVN|Versionsverwaltung E-AG|http://karlchen.kvfg.info|:primary svn branch.png</item> <item>Git|Quellcodeverwaltung|https://git.kvfg.eu|:fox-50.png</item> <item>SaW Moodle|SaW Steuergruppe|https://www.schulealswelt.de|:moodle.png</item>

### </menu>

Die Anordnung der Dienste in der Übersicht oben folgt der folgenden internen Gliederung:

- Dienste für alle
- Informationen und Fehlermeldungen
- Dienste für Lehrer/innen
- Werkzeuge, die sich an eine besonders netzaffine Zielgruppe richten
- Werkzeuge, die exklusiv von einzelnen AGs verwendet werden

# **Aufteilung der Dienste auf unsere Server**

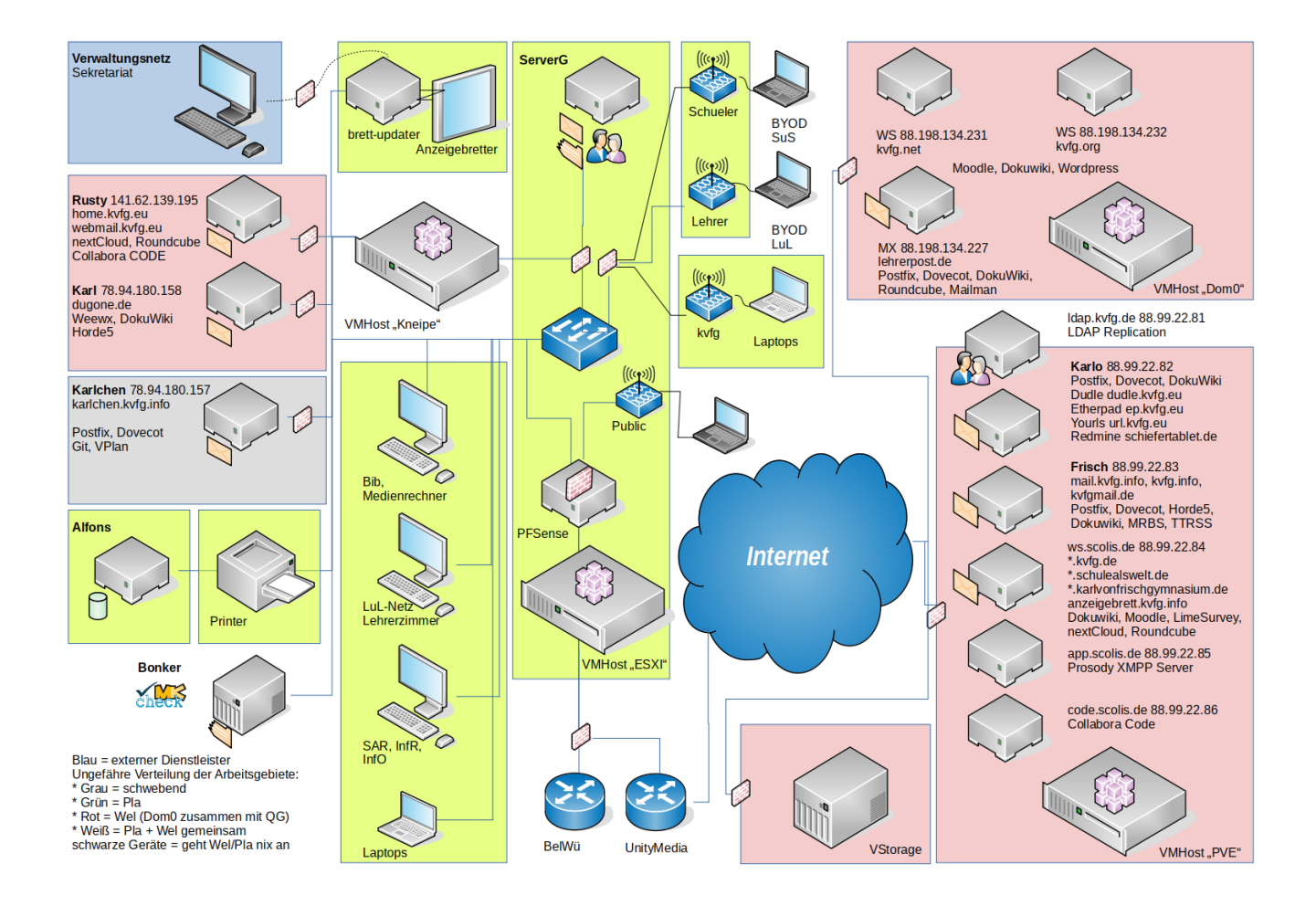

Angaben ohne VLANs; Netzwerksymbole von VRT Network Equipment [ [CC BY SA](https://creativecommons.org/licenses/by-sa/3.0/) ] via [vrt.com](http://www.vrt.com.au/downloads/vrt-network-equipment)

# **Homepage des KvFGs**

#### <https://www.kvfg.de>

z.B. Kalender, Bildungswege und alle für die Öffentlichkeit interessanten Informationen rund um das KvFG und seine Fachbereiche. Verantwortlich für die Inhalte ist M.Friederichs. Um die DokuWiki-Technik kümmert sich D.Plasa. Die Seiten des Elternbeirats unterliegen deren Verantwortung allein.

## **Lernplattform Moodle**

#### <https://www.kvfg.net>

z.B. Kursräume mit Lernunterlagen und -aktivitäten in der Verantwortung der jeweiligen Kursleitung (Lehrer/in). Verantwortlich für die Startseite und die Gesamtinstallation ist D.Weller. Neue Kursräume können bei Frau Öß beantragt werden.

Die Inhalte der einzelnen Kursräuem werden von den jeweiligen Kursleiter/innen verantwortet. Beachten Sie als Kursraumbetreiber/in die folgenden Informationen: [kvfg\\_moodle\\_kursraumbetreiber.pdf](https://www.kvfg.net/benutzerordnung/lib/exe/fetch.php?media=kvfg_moodle_kursraumbetreiber.pdf)

# **Blogs**

#### <https://kvfg.net/blogs/>

Auf diesen Seiten (und den jeweiligen Unterordnern) besteht die Möglichkeit für Lehrer/innen sich mit Ihren Klassen / Kursen ein eigenes Blog anlegen zu lassen. Die technische Administration erledigt D.Weller, die Inhalte werden von den jeweiligen verantwortlichen Kolleg/innen und deren Klassen erstellt und verantwortet - siehe hierzu <https://kvfg.net/blogs/benutzerhinweise/>.

Eine Übersicht über alle Blogs im KvFG-Netz bietet die folgende Seite:

<https://kvfg.net/blogs/blogbersicht/>

### **Wetterserver**

#### <http://www.dugone.de>

Informationen rund um die Wetterstation des KvFG. Weitere Informationen und technische Verantwortung D.Weller.

Bitte beachten, dass die Dokumentation der Wetterstation (technisch sowie auch für Kolleg/innen und Klassen) im KvFG Wiki zu finden ist.

## **Etherpadserver**

### <https://ep.kvfg.eu>

Informationen zum Etherpad-Server sowie besondere Bedingungen für die Nutzung desselben sind über Karlo abrufbar: <https://karlo.kvfg.info/doku.php?id=etherpad>

Weitere Informationen und technische Betreuung D.Weller. Für die Inhalte der einzelnen Pads sind die jeweiligen Autor/innen und die sie begleitenden Lehrkräfte verantwortlich!

# **TTRSS Server**

#### <https://www.kvfg.info/ttrss/>

Web basierter Feedreader und Feedmanager mit Möglichkeit zur Synchronisation mit dem Smartphone. Weitere Informationen und eine Anmeldemöglichkeit gibt es im KvFG Wiki hier: <https://www.kvfg.net/wiki/doku.php?id=netz:ttrss>Technisch verantwortlich ist D.Weller

## **Umfragesystem**

#### <https://www.kvfg.net/umfragen/><sup>[1\)](#page--1-0)</sup>

Umfragen-/Fragebogensystem auf der Basis von LimeSurvey für komplexe internetbasierte Fragebogenuntersuchungen inklusive online Auswertungen und Export nach SPSS bzw. PSPP. Technisch verantwortlich ist D.Weller

### **Wikis**

### **Kvfg Wiki**

#### <https://www.kvfg.net/wiki/>

Im Moment (Stand August 09) Publikationsort für Anleitungen und Informationen rund um die Computer-AG. Im Prinzip steht das Wiki aber allen zur Lehrer/innen für die Arbeit mit Ihren Klassen zur Verfügung. Verantwortlich für die Technik ist D.Weller. Die Inhalte werden von den jeweiligen Arbeitsgruppen und Autor/innen unter Leitung der zuständigen Lehrkraft verantwortet.

### **Benutzerordnung**

#### <https://www.kvfg.net/benutzerordnung>

Publikationsort für aktuelle Informationen rund um das Schulnetz für Kolleg/innen und für Schüler/innen. Weiter befindet sich hier unsere Nutzungsordnung für das Schulnetz. Technisch verantwortlich ist D.Weller.

### **Sonstige**

Weitere Wikis des KvFG sind zu finden

- auf der Startseite des Mailservers (Frisch)
- auf der Startseite des Wetterservers (Karl),
- auf der Startseite des Servers der Computer Werkstatt (Karlchen),
- auf der Startseite des App-Servers (Karlo)
- als Portfoliosystem für die Lehrkräfte

jeweils technisch verantwortet von D.Weller.

# **Schule als Welt**

Informationssystem der AG SaW mit internem Planungsraum und Informationsräumen für die (über)schulische Öffentlichkeit. D.Weller

<https://www.schulealswelt.de/>

# **Mailinglisten**

Weiter stehen Ihnen für die Kommunikation in Klassen oder Arbeitsgruppen auch **Mailinglisten** zur Verfügung. Einen Überblick über die öffentlichen Listen erhalten Sie über dieser Seite:

<https://www.kvfg.net/wiki/doku.php?id=netz:mailinglisten>

Für die Einrichtung von Mailinglisten: D.Weller

# **Seiten nur für Lehrer/innen**

Dienste direkt auf dem Server für kvfg.org sowie Dienste, die über diesen Server zu erreichen sind, stehen nur für Lehrer/innen unserer Schule zur Verfügung:

- internes Moodle / Lehrermoodle
- Ressourcenbuchungssystem MRBS
- eMail über Horde5
- Mailinglisten über Lehrerpost
- Schulportfolio
- nextCloud Server auf cloud.kvfg.de

Verantwortlich für die Technik auf lehrerpost.de, kvfg.org, kvfg.info und cloud.kvfg.de ist D.Weller. Die Inhalte werden von den jeweils zuständigen Arbeitsgruppen erstellt und verantwortet.

# **Server der Computer-AG**

### <https://karlchen.kvfg.info>

Karlchen ist der Bastelserver der Computer-AG und wird auch von vielen weiteren Projekten innerhalb der Schule für ihre jeweiligen Computerbedürfnisse mitgenutzt. Je nach Projekt unterscheiden sich die Verantwortlichkeiten.

Verantwortlich sind die jeweils betreuenden Lehrer/innen.

Stand Sommer 2018 läuft auf Karlchen (betreuende Lehrkraft):

- Git (D.Plasa)
- VPlan (W.Renz)

# **Karlo**

### <https://karlo.kvfg.info>

Karlo ist der Server, der die auf Karlchen gereiften Dienste in eine sicherere Umgebung überträgt. Stand Herbst 2017 laufen auf Karlo (betreuende Lehrkraft):

- Etherpad (D.Weller)
- Dudle (D.Weller)
- Yourls URL Kürzer (D.Weller)

#### [1\)](#page--1-0)

Weiterleitung aktiv

From: <https://www.kvfg.net/benutzerordnung/> - **KvFG Benutzerordnung**

Permanent link: **<https://www.kvfg.net/benutzerordnung/doku.php?id=dienste&rev=1536400359>**

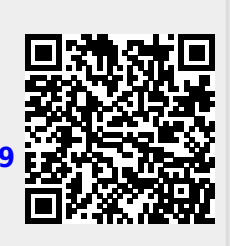

Last update: **08.09.2018 - 11:52**